# How to Update the Creative Cloud

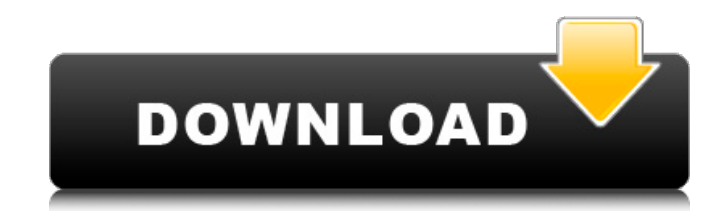

### **Download Adobe Creative Cloud Photoshop Free Download**

Working with layers One of the great things about Illustrator is that you can adjust the individual pieces of a graphic design or illustration without affecting the others. After you create a graphic, you can make changes or even copy and paste it to another file — as long as you don't alter any of the layers, you won't affect any of the other layers. Illustrator's layer system is powerful, flexible, and efficient, so it's a favorite of many illustrators. In a nutshell, creating vector art in Illustrator means drawing paths and using the direct manipulation commands to create paths, objects, and other graphical elements. For more on layers, check out the section "Working with the Interface and Graphics Layers." As I mentioned, you can copy and paste individual pieces of Illustrator artwork to a new file. You can copy both the path and the contents of a layer, which includes all the graphic elements you placed on the layer. If you want to add a new layer to the same file, you can simply select "Paste into new layer." Illustrator creates a new layer for you automatically, and you can either leave it or remove it from the original file. You can edit and move individual pieces of your illustration either by selecting them and dragging them to a new location or by selecting individual pieces with the Lasso tool and using the Move Tool, as shown in the margin. Illustrator layers are based on a concept called "grouping." An individual layer in a group can affect the other layers in the group. They don't have to be active for changes to be made; for example, a red

#### **Download Adobe Creative Cloud Photoshop Crack+ Download**

It costs \$30, but professional Photoshop users recommend you switch to this version after 15 days with a subscription, otherwise Elements will stop working after that time period. You can also buy a student version for just \$10. However, we recommend you go for the full version because the student version is missing some features. Adobe Photoshop is the most powerful graphics editor in the market. It comes with both a professional and a student version. The professional version is best for editing large and complex images as you can work with images of a high resolution. The student version is great for beginners and people who have a passion for photography. It comes with basic Photoshop skills but it is also missing some features. You can edit JPEG, TIFF, GIF, and PSD files using Photoshop. There are plenty of tutorials to learn. You can create/edit images, create/edit videos, retouch images, create/edit collages, and much more. It is one of the best apps for both image editing and web design. It has an extensive array of powerful tools that are easy to use. And, you can experiment on pixel-perfect images using the resizable canvas. It's one of the best graphic design apps and web design apps that you can edit PSD, SWF, GIF, JPEG, TIFF, PNG, and

video files. It's a perfect app for picture editing and retouching. You can also create customized graphics and inDesign templates using this tool. You can also create web layouts, logos, banner ads, and amazing banners. The photo-editing tools include features like the ability to blur people's faces, cut features, crop people, draw a frame around the photo, and edit vignettes. The App is a great tool for beginners who want to learn the basics of Photoshop. Once you're done with the basics, you can go on to learn more advanced Photoshop features such as layers and photo editing. You can also learn about how to change colors, brush selection, and shading in Photoshop. You can also learn about advanced photography and retouching with this tool. It is a powerful digital photography editor and image editor tool that has all the tools you need to edit your images and create beautiful works of art. The program is very simple and has a simple user interface which makes it user friendly even to beginners. It's one of the best multi 05a79cecff

## **Download Adobe Creative Cloud Photoshop Crack + Product Key Free Download**

A Call for Focused Intervention to Prevent Kidney Disease in Adolescents. Kidney disease is a major cause of morbidity and mortality in adolescence, but rates in this age group are increasing. Serum glucose, BMI, and sex are risk factors for both the development of microalbuminuria and the decline of kidney function in adolescents. Serum cholesterol is inversely related to renal function and albuminuria in adolescents. Low muscle mass, low physical activity, and high-fat food intake lead to low physical activity and obesity in adolescents, which are associated with metabolic, vascular, and structural changes in the kidney. Adolescents with type 2 diabetes are at high risk for renal disease and have a high prevalence of undiagnosed hypertension. Serum low-density lipoprotein-cholesterol is also associated with an increased risk of albuminuria and renal disease in adolescents. Kidney disease in adolescents is increasingly common, and comprehensive assessment should be performed in all adolescents with increased risk factors. In the context of preventive medicine, increased attention to diet, physical activity, and medication should be targeted toward adolescents.Auf der Bühne für Ihre Sache. Besonders für unsere Leser und Journalisten ist die "Bild"-Stiftungsstiftung "Journalisten ohne Grenzen" ein Dorn im Auge. Sie tritt unter anderem auch als finanzielle Nebenbuhlerin wie auch bekanntermaßen als Lobby für die AfD auf. Auf der Bühne für Ihre Sache. Die im Nachfolgemeinderaum "Bild" allein gestellte "Journalisten ohne Grenzen"-Stiftung (Zweiter "Bild"-Nachfolger) beinhaltet verschiedene Komponenten: – Newsletter: Sie erhalten Informationen zu politischen Themen und Beratung durch die Stiftung sowie die relevanten Informationen in Ihren Wahlkreisen. Auch diese sind immer international beziehungsweise regional eingestuft. – Presseergebnisse: Sie erhalten von den relevanten St

#### **What's New In Download Adobe Creative Cloud Photoshop?**

In 2010, Harlan County, Kentucky Public Service Board issued a Certificate of Approval to Amend and Assign Residential Lead-based Paint Hazard Communication Plans to address the presence of lead-based paint in the multiple dwellings located at the property. Note: If you would like to sign in using a driver's license or state ID, please be sure that your driver's license or state ID contains your full name and full address. Remember to sign in as both yourself and on behalf of the person who has the right to consent to the transaction and medical care for the patient on whose behalf you are signing in. Here is a sample of a driver's license or state ID. \*First Name:\* \*Last Name:\* \*Address:\* \*State:\* \*City:\* \*Zipcode:\* If you still need an ID number, click here to download the form to print or fax. Purchase a UserID Number from a local business and sign in with your UserID Number in the ID field. If you need to sign in as more than one person on behalf of the patient, be sure to sign in as yourself and on behalf of each individual whose consent is required. Please make sure you have an internet connection and have successfully checked the internet connection on your computer. Please make sure you have the correct UserID Number. The UserID Number you enter must match the Name on the medical record. We have no idea who you are and we are unable to verify your identity. We have no idea where you are physically located or whether or not you are still connected to the internet, but we do know that the user ID you entered does not match the name on the medical record. You are not able to access this program if you are using an incorrect UserID Number. You have the following options:Leicester's Simon Church has been suspended for three matches after receiving his second yellow card of the season in Sunday's Premier League defeat to Chelsea. The defender was cautioned by referee Mark Clattenburg for a professional foul on Oscar, who was through on goal with just minutes remaining of Leicester's 2-1 loss at the King Power Stadium. He will miss Wednesday's visit of Aston Villa, a 3-1 home win over Southampton on 18 November and the visit of Sunderland to the King Power Stadium on the last day of the season, having been sent

## **System Requirements:**

Overview: This mod gives character models in Kingdom Come Deliverance a much more realistic skin appearance. It uses photographs of real skins as textures. This will be the primary method of having the best look for the character models in the game, but it also allows some characters to be more authentic than they would be otherwise. This mod also brings the Kingdom Come horse model into the 21st century. For the most part, horses are the same as they were in Kingdom Come, but a few changes have been made to modernize the horse. Alchemy

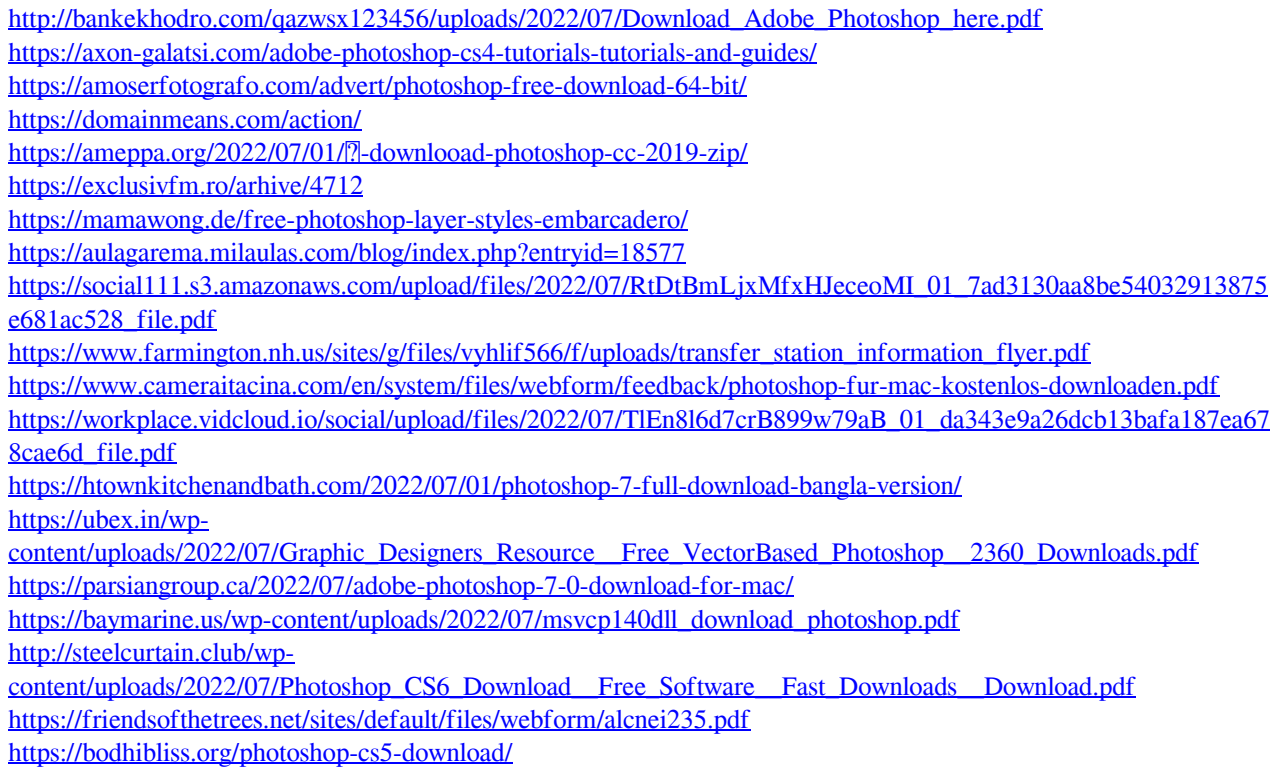

<https://thecybersecurityplace.com/wp-content/uploads/2022/07/meemel.pdf>